## Adobe Photoshop 2021 (Version 22.2) Activation Code With Keygen Activation Key For PC {{ upDated }} 2022

Installing Adobe Photoshop is relatively easy and can be done in a few simple steps. First, go to Adobe's website and select the version of Photoshop that you want to install. Once you have the download, open the file and follow the on-screen instructions. Once the installation is complete, you need to crack Adobe Photoshop. To do this, you need to download a crack for the version of Photoshop that you want to use. Once you have the crack, open the file and follow the instructions on how to patch the software. Once the patching process is complete, the software is cracked and ready to use.

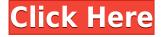

Adobe PDF provides free services that allow authors to easily create and manage digital books, periodicals, and other content. It is a powerful desktop publishing tool for everyone. With these layouts and the abilities to add content such as images, text, black and white icons, and color, it mimics printed pages. Adobe PDF is not only useful for page layout; it is exceptionally powerful in its content creation capabilities. Plug-ins, such as Illustrator, Photoshop, and InDesign, can be used to create and edit PDF content. Google Chrome is a web browser and an engine for rendering, downloading, and executing HTML and web applications. It is a fast and lightweight web browser based on Google's rendering engine WebKit. Chrome has the most advanced features of any web browser, and has become the de facto standard. The key to make design successful on a daily basis is to give the time to internalize it. When working on a design, you have so many projects to focus on and no more than few hours for each of them. The problem is that on a regular basis, you only see the project at the end. The most common problem is that you find yourself working on content in the wrong order. Before Share for Review, you would have to convert a PDF to Photoshop using an online service like Scribd or create a trial version of Photoshop. Share for Review makes it simple to collaborate by automatically displaying PDF files on your computer and linking to collaborators in real time.

## Adobe Photoshop 2021 (Version 22.2) Download Torrent For Mac and Windows x32/64 2022

What It Does: It is a powerful feature that is made specifically to bring out the details in your image. By using the Detail panel, you can create a look around the outside of your picture. Using the Select tool, you can select the areas and the Create a Smart Object feature will make them editable, adjustable, reusable, and even add text. Thanks to the Adjustment Layer you can easily change the brightness, contrast, exposure, and white balance. The stock version of Photoshop is \$19.99, and that's for the full version of Photoshop, which is used for the most projects. The most popular version of Photoshop is Photoshop CC, which is the pro version that comes with more assets, adjustments, and tools. Chrome and Adobe took a different approach. In the early days of the web, traditional computers were used to deliver web pages-right down to the minute detail. But by the late '90s, a new web technology had appeared: the . WebAssembly (Wasm) is a bytecode format designed to run efficiently in the browser. Unlike older browser technologies, like ActiveX or Flash, Wasm is purely web-based. It's an open standard that platforms like Google's Chrome and Microsoft's Edge can adapt. Chrome already includes a version of Wasm and Microsoft is working on one. Lightroom is a different format than Photoshop, and files in Lightroom can't be opened in Photoshop. If you want to apply edits to your images in Photoshop, you'll need to export them to a compatible format, like.psd, and save them in that folder. e3d0a04c9c

## Download free Adobe Photoshop 2021 (Version 22.2)Patch With Serial Key With Keygen For PC {{ latest updaTe }} 2023

Photoshop Lightroom. Get creative with professional image-editing tools, including powerful retouching, color adjustment, and advanced and magical photo effects. Whether you're making a single image better or an entire sequence of photos perfect, lightroom and Photoshop give you all the tools you need to create amazing photos. And it's available on any device, including Mac computers and tablets. The new Adobe Comp CC 2020 version of Photoshop is a relative lightweight version of CS which has many new features for users. The version lets you easily remove lens distortions, change image colors, and fix skin blemishes. The software is fast and easy and comes with the new Retouch tool, which is a new tool that comes predesigned with the settings like Color balance, Photo structure, and Shadow and highlights for some effects. In 2019, Adobe Photoshop CC 2019 version was the fastest Adobe Photoshop ever as it was around for a week. The CC 2019 version is new and different from the other versions in terms of its performance. It has several things that makes it different from the other versions, for example, works much faster than previous versions. It's new and different when compared with most of the users because it doesn't have the plugin at the beginning of the process, and it doesn't have the layer of the batch size in the background, and there is no page to page in between and scrolling between the pages. It also includes an amazing new way of filters, such as the normal and the separate image filters.

adobe photoshop cs14 free download full version adobe photoshop cs 11.0 free download photoshop cs6 windows 10 download free photoshop cs3 windows 10 download photoshop cs4 windows 10 download photoshop cs5 windows 10 download photoshop cs5 win 10 download photoshop cs2 windows 10 download photoshop cc android 10 download photoshop 64 bit windows 10 download

The new bookmark tool is an extension of the Snapping feature, which is part of the Snapping library. Simply select the album or library that you want to bookmark, then press and hold the Alt key on your keyboard, and drag a star on it. That's all! With the addition of the new Snapping library, it's incredibly easy to bookmark the entire library to quickly access it later. The Snapping library is fully integrated into the File > Bookmark command, enabling you to search for, and bookmark, specific image thumbnails while browsing your collection. TAGS: Adobe MAX, Adobe Photoshop, adobe creative cloud, AI, artificial intelligence, artificial intelligence and photography, artificial intelligence - face recognition, artificial intelligence - photos, artificial intelligence - photos, Adobe MAX, COMUI, COMUI, Creativescene, creativescene.com, creativescene.com"> Adobe Photoshop is the go-to image editor for those who want maximum control over their digital creations. If you want to whip up huge scale photos or designs for Instagram, this is the app for you. It can remove blemishes and fix misshapen faces, as well as crop to precisely define areas of interest. Adobe Photoshop is a professional application for image editing. It includes a wide range of tools to help the user to create 1-bit or 8-bit files (digital images that store colours in between none or 256 levels). The editing tools are extremely powerful, allowing some pretty amazing manipulation of images.

The community gave their answers, here are the best answers received. If you would like to reply to any of those questions, please ensure it is approved, so that everyone receives the best answers. In this seminar, we will discuss various aspects of the new iBooks Author tool, which is a professional tool for creating interactive ebooks. The focus of this seminar will be to show you how to create advanced videos and animations using the new iBooks Author tool. iBooks Author is a new iBooks Author tool, which is a professional tool for creating interactive ebooks. This seminar will show you how to create advanced videos and animations using the new iBooks Author tool. You will learn interface design and playback techniques. You will learn how to create flawless motion graphics and animations. You will learn how to build your own ebook library. With this seminar, you are going to create amazing charts, graphs, and step by step guided tutorials. In 2010, Adobe hired a new senior content director and asked him to take over the content creation team [] namely, Adobe Creative Cloud. His job was to decide how Adobe Creative Cloud will move forward. Today, Adobe Creative Cloud is set to move out of the desktop and into the web. We'll talk about that and more, along with the many other things we're working on at Adobe. Adobe Sensei provides new intelligence throughout Photoshop. As a result, users are empowered to easily create more professional results with greater consistency in their images and content. New tools for sharing and making tweaks are added to the robust feature set that makes Photoshop a best-in-class software for users of all skill levels, including students, professionals, designers and photographers. "Just as we announced at MAX last year, Adobe was born and raised in a creative realm, and we continue to innovate products, services and technologies that enrich people's lives through art and creativity," said Shantanu Narayen, Chief Executive Officer, Adobe.

https://zeno.fm/radio/nch-wavepad-sound-editor-masters-edition-v7-05-crack-download-pc-9qcz https://zeno.fm/radio/uputstvo-za-upotrebu-passat-b6-pdf-srpski-full https://zeno.fm/radio/differential-equation-by-b-d-sharma-pdf-book-yx1b https://zeno.fm/radio/egr-remover-keygen-generator https://zeno.fm/radio/diyegpusetup

This year, the Adobe Creative Cloud Photography and Lightroom subscription brings exciting new photo editing and management features that will help all photographers -- from beginner hobbyists to professional photographers -- learn, manage and share their best creations. As a platinum partner of the Creative Cloud Photography subscription, Adobe has a deep understanding of the needs of professional photographers, and we're proud to be partnering with them as they seek to elevate their creative work by using the very best editing and collaboration tools. In 2019, customers who choose Photoshop will benefit from new features including Content-Aware Move, Flash Fill and Magic Bullet<sup>™</sup> Suite of tools to accelerate their workflows. With Content-Aware Move and Flash Fill, software can choose the best editing options for photos, and Adobe Sensei AI workflows integrate information across the system, making applications smarter, faster and easier. The flagship Photoshop desktop app provides a powerful and complete set of creative tools for editing and enhancing images, with new enhancements including one-click delete and fill tools, camera icon, smart sticky tool, new brush options, and zoom functionality. Adobe has also built in new features powered by Adobe Sensei AI to accelerate editing efficiency. Adobe Sensei uses machine learning to detect objects in images and suggest the best set of tools to remove them. Based on user feedback, Adobe Sensei learns from actions in Photoshop that are applied to the same image and suggests new features to help customers while using the application. For more information, see https://web.archive.org/web/20180910054538/https://www.adobe.com/products/photoshop.html.

https://moronencaja.com/wp-content/uploads/2023/01/wylcail.pdf https://masajemuscular.com/photoshop-2022-version-23-0-incl-product-key-with-product-key-for-win dows-2023/ https://arlingtonliguorpackagestore.com/photoshop-2022-version-23-1-1-download-free-serial-numbe r-2022/ https://www.sensoragencia.com/wp-content/uploads/2023/01/jacialp.pdf https://choicemarketing.biz/how-to-download-adobe-photoshop-for-free-on-ipad-best / http://berlin-property-partner.com/?p=75546 https://happybirthday2me.com/wp-content/uploads/2023/01/holjani.pdf https://fahow.org/wp-content/uploads/2023/01/Download Adobe Photoshop For Pc Windows 10 Fr ee VERIFIED.pdf https://1powersports.com/wp-content/uploads/2023/01/patworie.pdf https://www.iscribble.org/wp-content/uploads/2023/01/chacot.pdf http://trijimitraperkasa.com/?p=49445 http://feedmonsters.com/wp-content/uploads/2023/01/Adobe-Photoshop-2021-version-22-With-Key-x3 264-last-releAse-2022.pdf https://100comments.com/wp-content/uploads/2023/01/deafin.pdf https://dincampinginfo.dk/wp-content/uploads/2023/01/monscov.pdf http://capabiliaexpertshub.com/download-template-kaos-photoshop-better/ https://shiphighline.com/wp-content/uploads/2023/01/Photoshop-Cs3-Free-Download-Rar-WORK.pdf https://melkkadeh.com/2023/01/02/download-apk-adobe-photoshop-express-pro-link/ https://thepurepolitics.com/wp-content/uploads/2023/01/tapann.pdf https://fightfortransparencysociety.org/wp-content/uploads/2023/01/Adobe Photoshop 2022 Version 2341-1.pdf https://thexkids.org/wp-content/uploads/2023/01/Photoshop-7-Custom-Shapes-Free-Download-NEW-1.pdf https://trenirajsamajom.rs/archives/248455 https://mondetectiveimmobilier.com/2023/01/02/download-adobe-photoshop-di-pc-better/ https://globalecotourismnews.com/wp-content/uploads/2023/01/Download-Photoshop-2022-version-2 3-Full-Product-Key-With-Full-Keygen-For-Windows-3264bit-.pdf https://whichpowertool.com/wp-content/uploads/2023/01/Photoshop eXpress.pdf https://elenabacchini.com/wp-content/uploads/2023/01/famves.pdf https://nordsiding.com/download-free-adobe-photoshop-express-activation-2022/ https://magic-lamps.com/2023/01/02/download-adobe-photoshop-2021-version-22-0-0-product-key-ful l-win-mac-64-bits-2022/ https://conbluetooth.net/wp-content/uploads/2023/01/Adobe-Photoshop-Activator-Product-Key-3264b it-lAtest-versIon-2022.pdf https://www.scalping.es/wp-content/uploads/2023/01/indbar.pdf http://shalamonduke.com/?p=184461 https://65s172.p3cdn1.secureserver.net/wp-content/uploads/2023/01/janmiss.pdf?time=1672681163 http://luciavillalba.com/?p=6900 https://xtc-hair.com/adobe-photoshop-2022-version-23-0-1-download-with-serial-key-product-key-fullfor-windows-hot-2022/ https://genechavezphotography.com/2023/01/02/photoshop-2021-version-22-4-3-licence-key-new-202 2/ https://www.dovesicanta.it/wp-content/uploads/2023/01/Download-Photoshop-2022-Version-231-Hac k-X64-2023.pdf https://skilled-space.sfo2.digitaloceanspaces.com/2023/01/kathger.pdf https://www.thebangladeshikitchen.com/wp-content/uploads/2023/01/georale.pdf https://entrelink.hk/event/cartoon-text-effect-photoshop-download-better/ http://topcloudmigrationserviceproviders.com/wp-content/uploads/2023/01/eliitum.pdf

## https://arabamericanbusinesscommunity.org/wp-content/uploads/2023/01/nemeren.pdf

This is the easiest way to get your website up and running, it will get you high rankings in search engines, and make your site immediately accessible on any device. Kinsta's managed shared servers are built on an innovative platform, which speeds up the entire setup process. The servers are constantly monitored, and the setup process itself can be managed through your Kinsta dashboard . Upgraded Features:

- One & Done In Photoshop, work with any image or feature in the canvas without switching windows to keep your work intact. When working on a shared canvas, all desired edits are saved as a single group so that they can be retried at any time.
- Selection & Embeds Improved selection tools ensure greater accuracy with more relevant content.
- Color Panel Enhancements A long-awaited and highly requested feature, dials in the size and position of the color panel for more effective work.
- Per-Image Layer Credits Group layers by directory in batches, and apply credits based on the assets used for the assignment.
- &
- Fix & Photoshop Dimension Easily resize, crop or format complex images and improve layer visibility.
- Live Photo & Video Enable your organization to effectively manage large asset libraries with a new powerful workspace.
- Notification & Control Center Stay up-to-date with all your device notifications from one place, and.
- Make Your Way to the New User Interface With a few clicks, switch from the classic experience to the new, streamlined user interface.